Государственный Университет Управления

### **Разработка приложения для автотрейдинга на бирже**

ОБУЧАЮЩИЙСЯ: Грива Константин Николаевич ПИ4-2 РУКОВОДИТЕЛЬ: к.т.н., доцент, Макаренко А.Е.

### Цель и задачи

Цель – разработать веб-платформу для автоматического трейдинга на бирже криптовалют

Задачи:

- − Изучить предметную область;
- − Сравнить криптовалютный рынок с фондовым рынком;
- − Выбрать биржу;
- − Разработать концепцию веб-приложения;
- − Разработать дизайн сайта;
- − Разработать базу данных;
- − Определить концепцию следования сделкам трейдеров;
- − Разработать сервисную программу.

### Актуальность

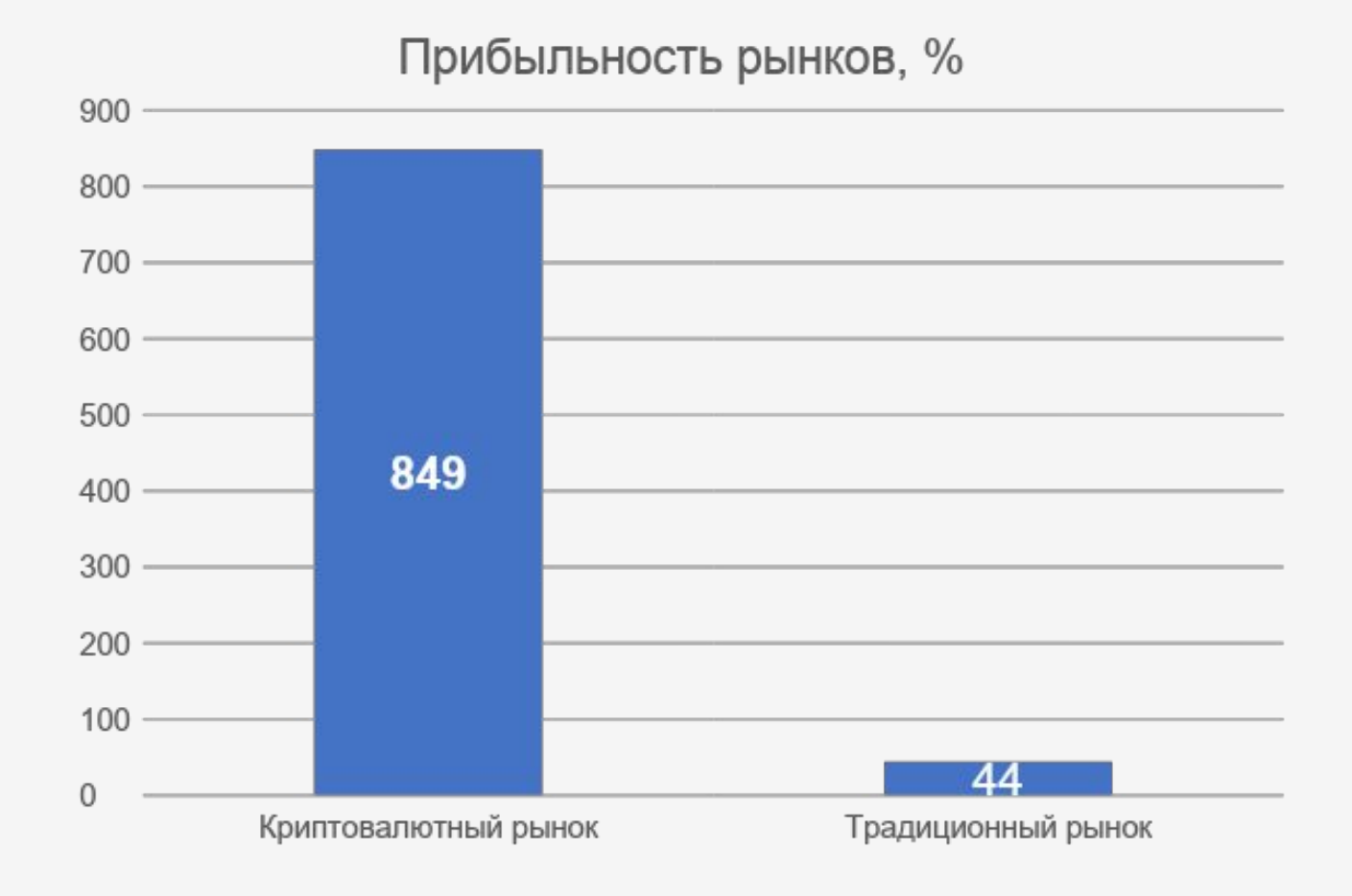

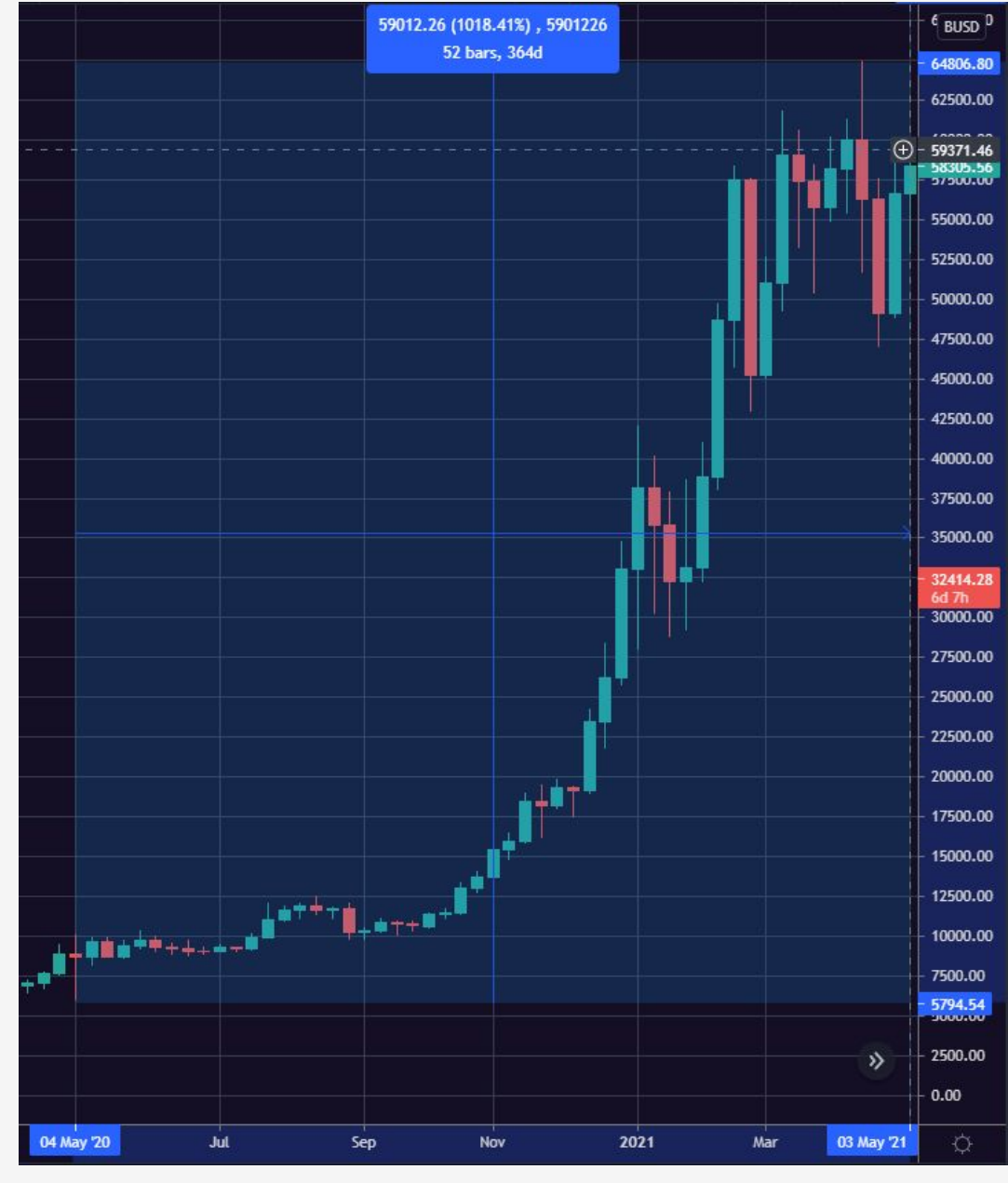

Рост биткоина за 2020 год

## Описание предметной области

Биржа – организатор торгов.

Рыночные инструменты:

- − Акции;
- − Облигации;
- − Казначейские обязательства;
- − Депозитные сертификаты;
- − Векселя;
- − Криптовалюты.

Логика: «купить дёшево, продать дорого».

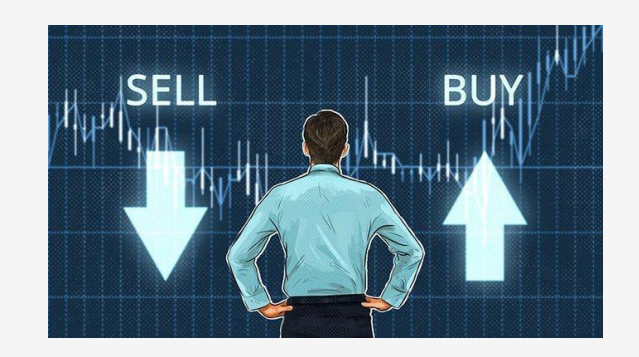

Криптовалюта – это цифровая валюта, построенная на блокчейне.

Основоположником криптовалют является Биткойн, который появился в 2009 году.

Популярные альткойны:

- − Etherium;
- − Binance Coin;
- − Cardano;
- − Ripple.

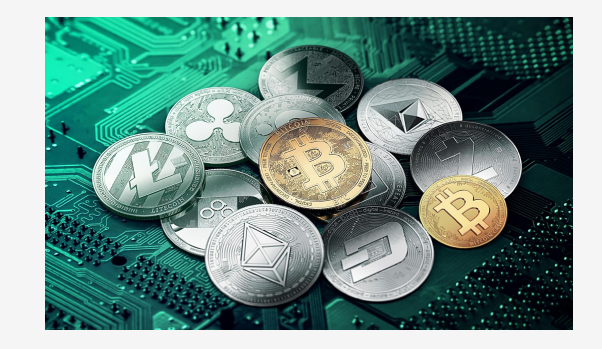

### Компании, принимающие криптовалюту

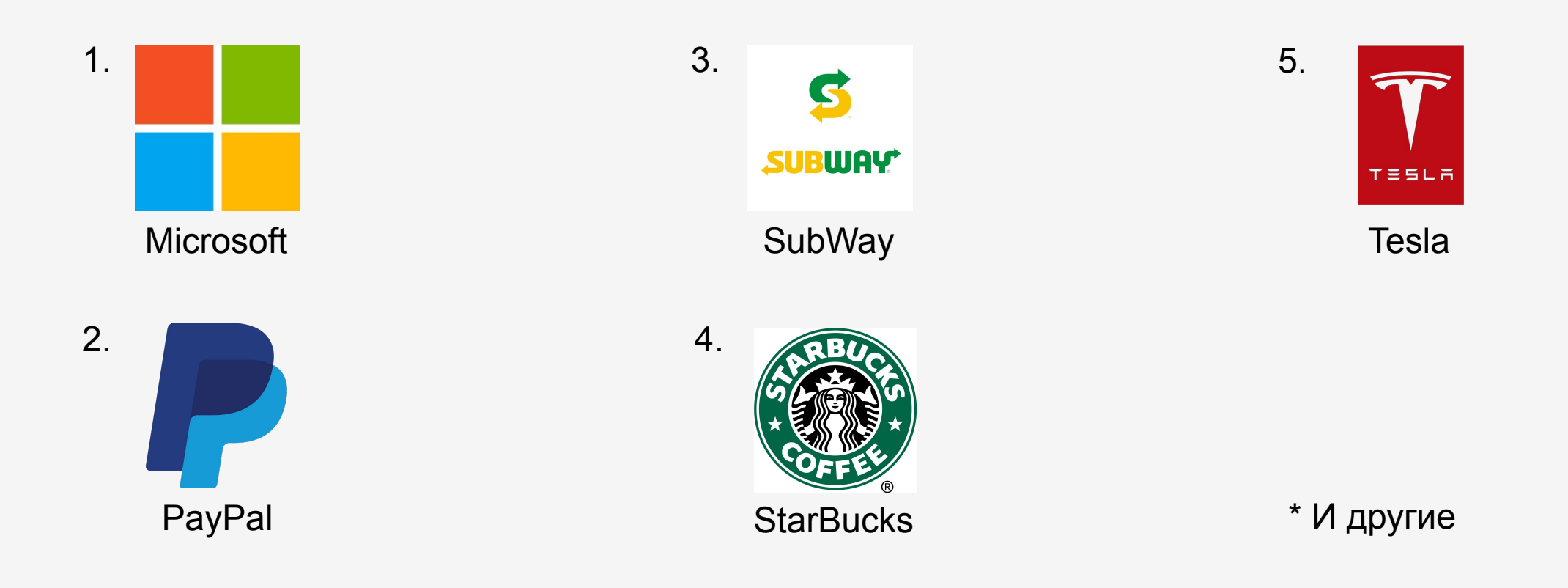

## Сравнение фондового рынка с криптовалютным рынком

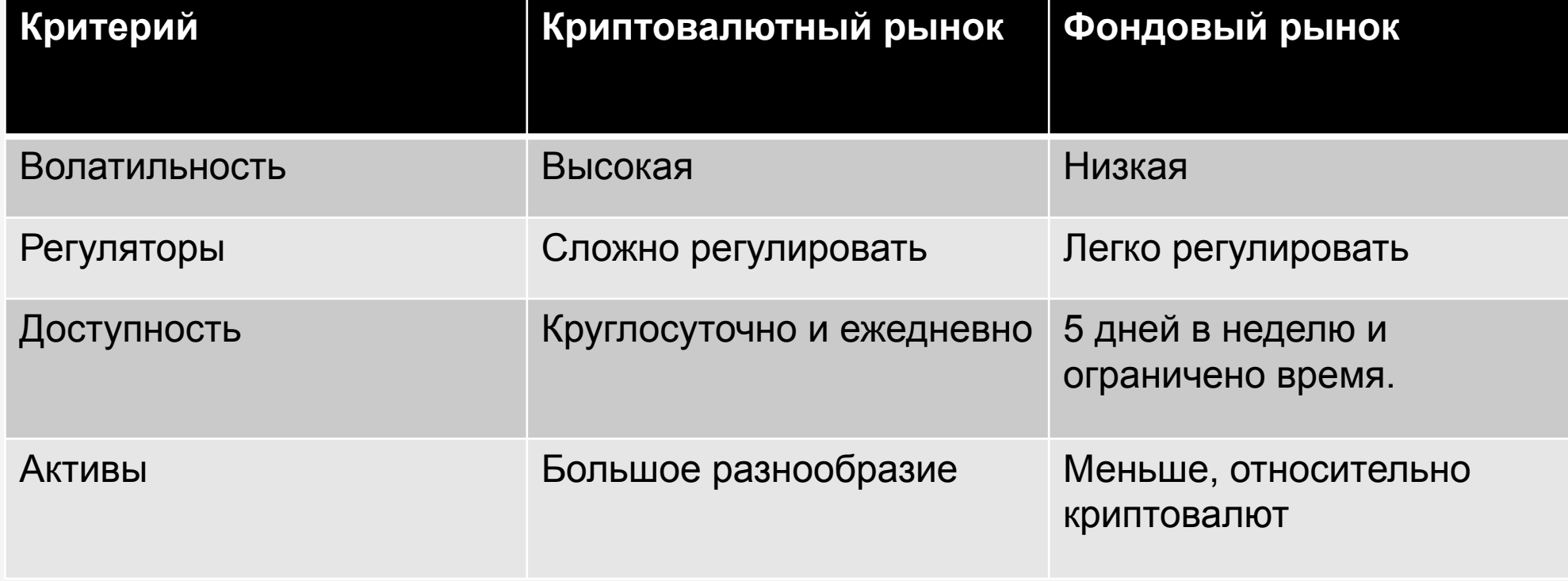

## Сравнение и выбор биржи

Критерии отбора:

- − Суточный объем торгов;
- − Количество торговых пар;
- − Размер торговых комиссий;
- − Количество взломов.

Сопоставляемые биржи:

- − Binance;
- − Bittrex;
- − HitBTC;
- − Bitfinex;
- − YoBit.

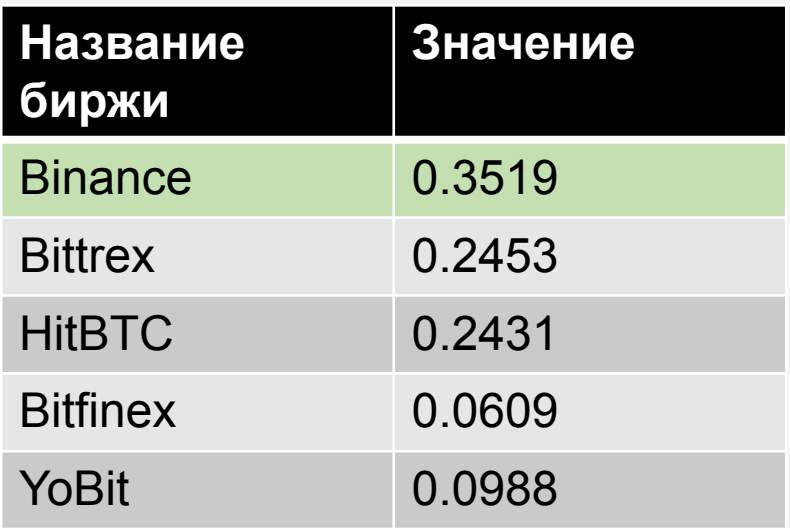

Выбрана биржа Binance

## Структура веб-приложения

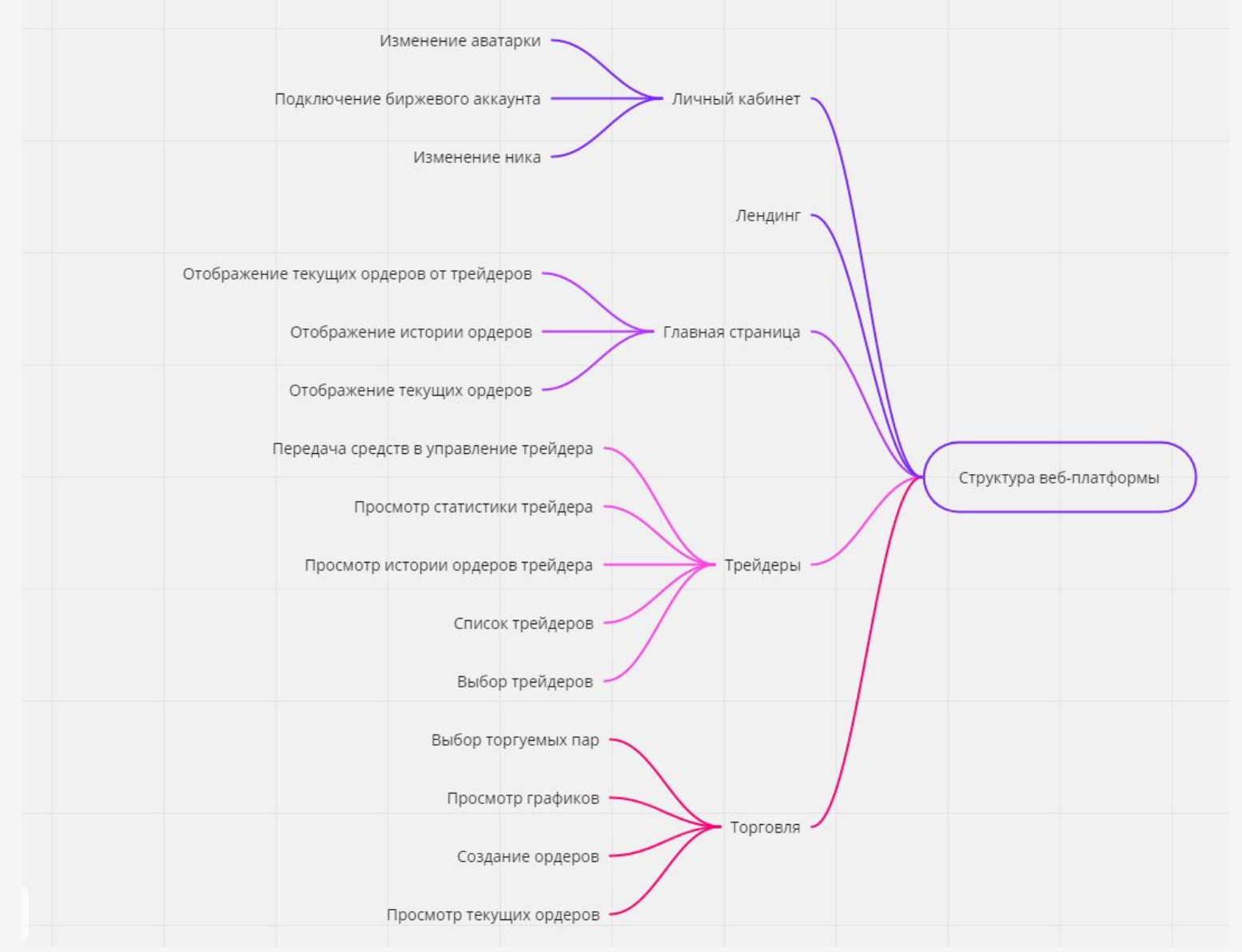

# Инструменты разработки ПО

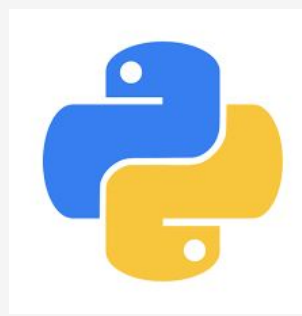

### Python

- − Ядро веб-приложения
- − Сервисная программа

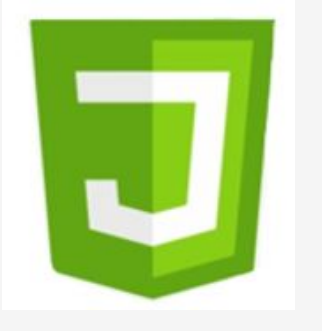

### **JavaScript**

− Скрипты на веб-страницах

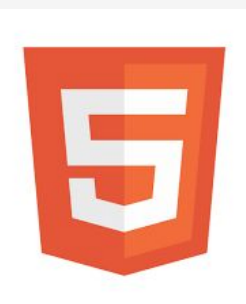

### **HTML**

− Разметка страниц сайтов

**SASS** 

### **SASS**

− Ускорение стилизации

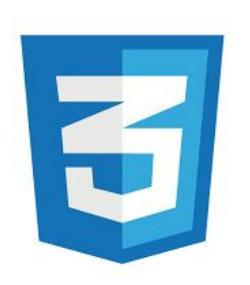

### CSS

− Стилизация страниц сайтов

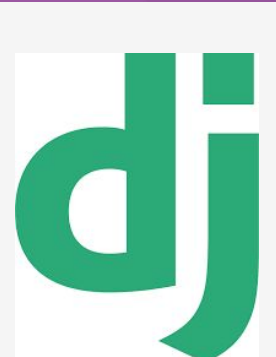

### Django

− Фреймворк для веб-приложения

## Структура базы данных

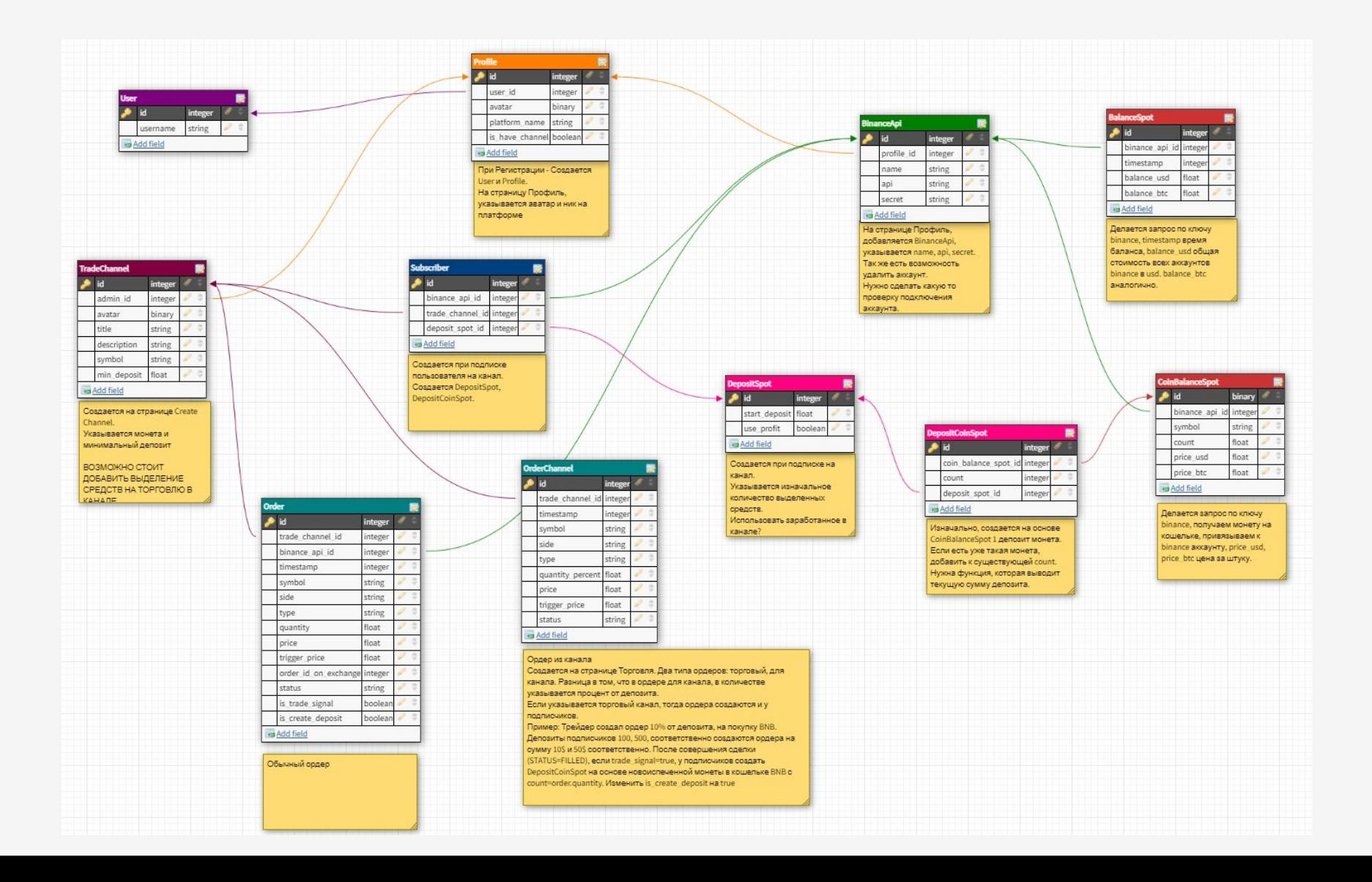

#### Таблица User

Благодаря этой таблице происходит регистрация, авторизация пользователей в вебприложении.

Поля, которые используются в проекте:

- − Username имя пользователя;
- − Password пароль пользователя;
- − Email почта пользователя.

#### Таблица **Profile**.

Она выступает главным связующим звеном во всей структуре БД.

Поля таблицы:

- User id Привязка к таблице User. Связь - один к одному;
- − Avatar Изображение профиля;
- − Platform\_name Ник отображаемый в вебплатформе.

#### Таблица **BinanceApi**.

Таблица используется для хранения данных о API ключах от аккаунта на бирже Binance.

Поля таблицы:

- − Profile\_id Привязка к таблице Profile. Связь - один ко многим;
- − Name Название api ключа в веб-платформе;
- − Api API ключ;
- − Secret Секретный ключ к API.

#### Таблица **BalanceSpot**.

Таблица содержит в себе баланс кошелька в долларовом и биткоин эквиваленте.

Поля таблицы:

- − Binance\_api\_id Привязка к таблице BinanceApi. Связь один ко многим;
- − timestamp Время баланса в формате timestamp;
- − balance\_usd Баланс в долларах;
- balance btc Баланс в биткоине.

#### Таблица **CoinBalanceSpot**

Таблица содержит в себе реальные монеты на кошельке аккаунта binance.

Поля таблицы:

- − Binance\_api\_id Привязка к таблице BinanceApi. Связь - один ко многим;
- − symbol Название монеты;
- − count Количетсво монет на кошельке;
- price usd Цена за штуку в долларах;
- price btc Цена за штуку в биткоине.

#### Таблица **Subscriber**.

Таблица является связующим звеном между пользователем и торговым каналом.

#### Поля таблицы:

- − binance\_api\_id Привязка к таблице BinanceApi. Связь - один ко многим;
- $trade$  channel id Привязка к таблице TradeChannel. Связь - один ко многим;
- deposit spot id Привязка к таблице DepositSpot. Связь – один к одному.

#### Таблица **TradeChannel**.

Таблица содержит трейдерские каналы, в которых один пользователь выступает трейдером, а остальные подписчиками, которые следуют сделкам трейдера.

Поля таблицы:

- − admin\_id Привязка к таблице Profile. Связь - один ко многим;
- − Avatar Изображение трейдерского канала;
- − title Название канала;
- − description Описание канала;
- − symbol Монета, которая торгуется в канале;
- min deposit Минимальный депозит для подписки на канал.

10а

#### Таблица **DepositSpot**.

Таблица является связующим звеном между подписчиком и вложенными монетами.

Поля таблицы:

- − start\_deposit Изначальный вложенный депозит подписчика;
- − use\_profit Отвечает за «использование заработанного в канале».

#### Таблица **DepositCoinSpot**.

Таблица содержит в себе записи, которые связывают реальную монету на кошельке с депозитной, так ее помечает, и указывается количество выделенной монеты как депозит.

Поля таблицы:

- − coin\_balance\_spot\_id Привязка к таблице CoinBalanceSpot. Связь - один к одному;
- − count Количество выделенной под депозит монет;
- − deposit\_spot\_id Привязка к таблице DepositSpot. Связь - один ко многим.

#### Таблица **Order**.

Таблица содержит в себе ордера пользователей веб-платформы.

Поля таблицы:

- trade channel id Привязка к таблице TradeChannel, если есть. Связь один ко многим;
- − binance\_api\_id Привязка к таблице BinanceApi. Связь один ко многим;
- timestamp Время создания ордера в формате timestamp;
- symbol Название торговой пары;
- side Покупка или продажа;
- − type Тип ордера;
- − quantity Количество;
- − price Цена;
- trigger price Цена для некоторых типов ордеров (stop-price);
- order id on exchange id ордера на самой бирже Binance;
- status Статус ордера;
- is trade signal Создан ли ордер из торгового канала;
- is create deposit Создана ли DepositCoinSpot.

#### Таблица **OrderChannel**.

Таблица содержит в себе ордера для трейдерского канала.

Поля таблицы:

- trade channel id Привязка к таблице TradeChannel, если есть. Связь один ко многим;
- − timestamp Время создания ордера в формате timestamp;
- symbol Название торговой пары;
- − side Покупка или продажа;
- − type Тип ордера;
- − quantity Количество;
- − price Цена;
- trigger price Цена для некоторых типов ордеров (stop-price);
- status Статус ордера.

### Вид лендинговой страницы

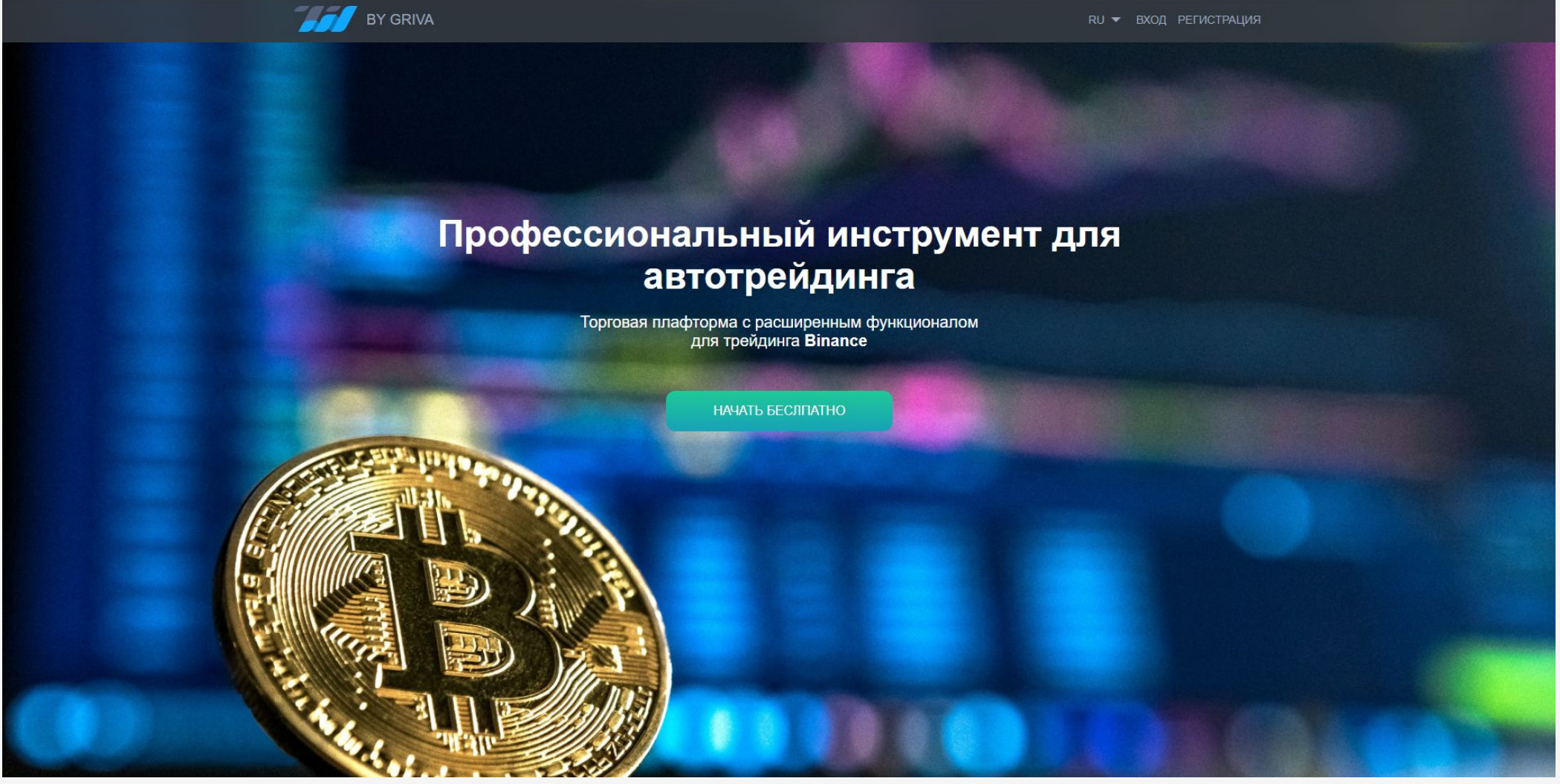

### Вид страницы личного кабинета

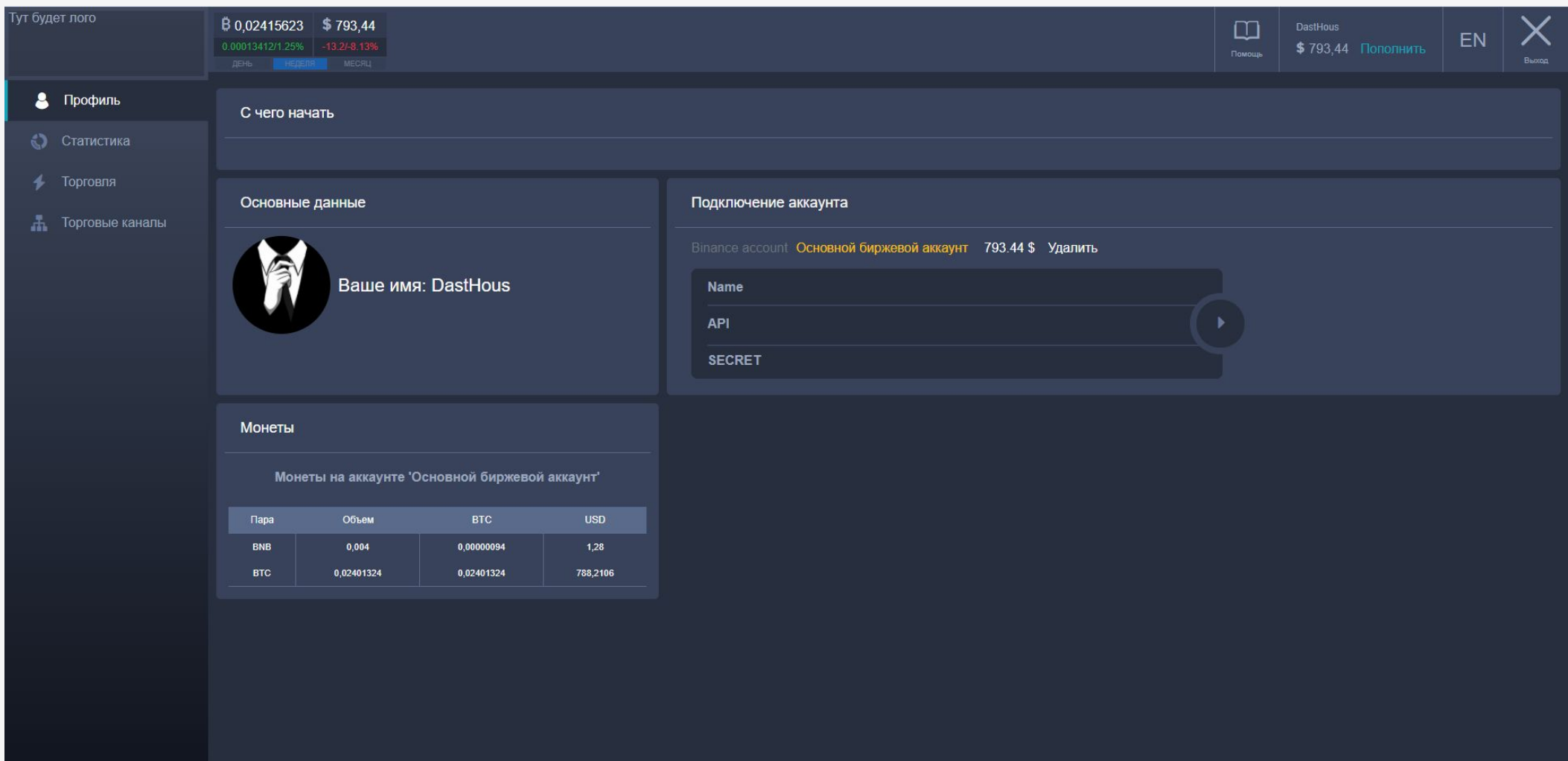

## Вид страницы канала трейдера

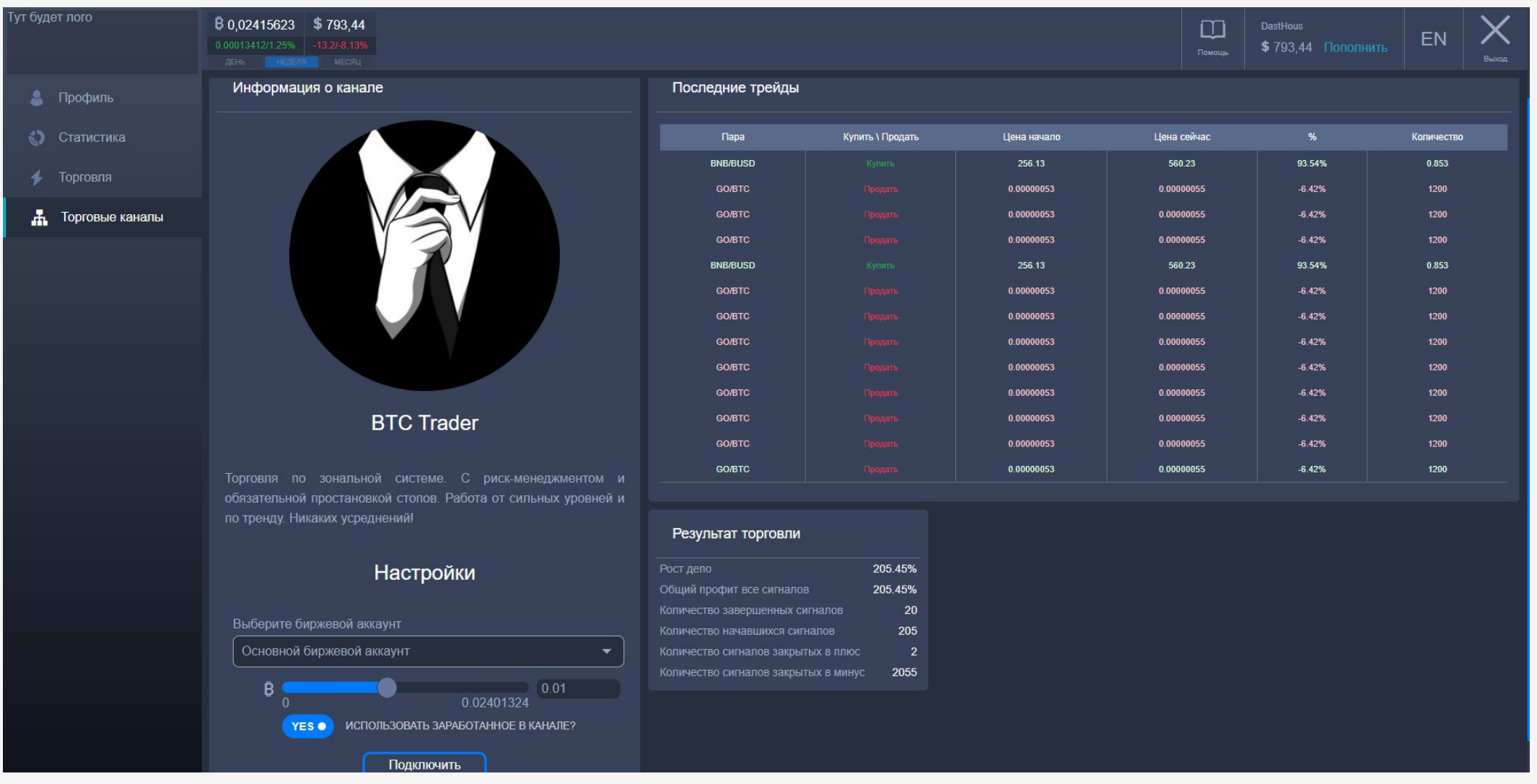

### Концепция следования сделкам

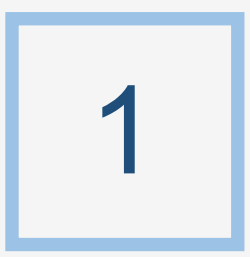

Трейдер создает торговый канал.

2 Грейдер создает сделку для подписчиков канала.

З Увсех подписчиков торгового канала, создаются сделки в их биржевых аккаунтах.

## Сервисная программа

Сервисная программа связывает биржу Binance с разработанной веб-платформой.

Две функции программы:

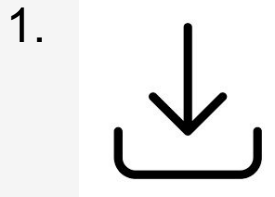

Загрузка баланса пользователей на бирже.

2.

Размещение сделок на бирже.

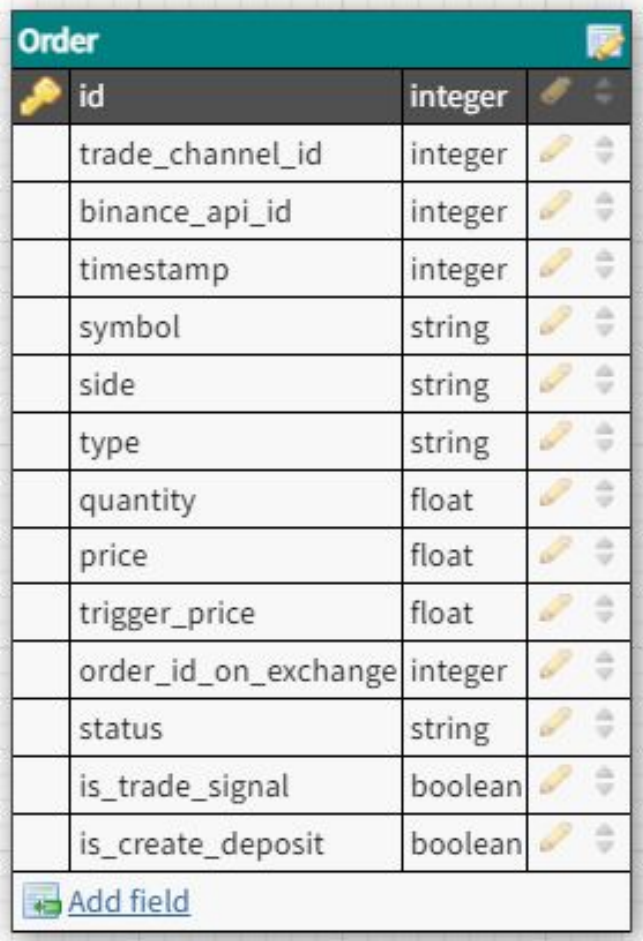

### Схема работы проекта

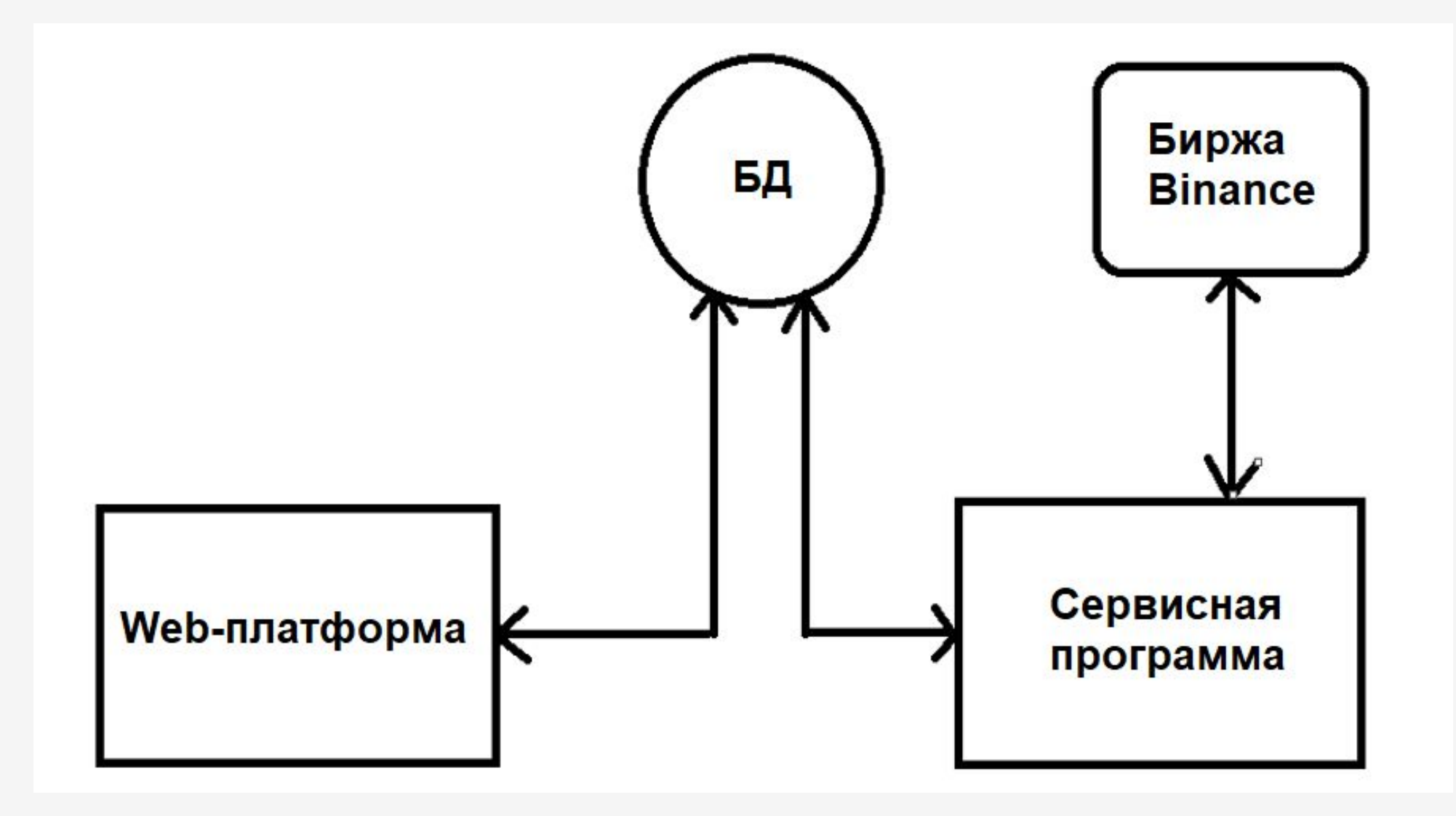

### Заключение

Цель достигнута – веб-платформа разработана.

Задачи выполнены:

- Изучена предметная область;
- Криптовалютный рынок с фондовым рынком сравнены;
- Выбрана биржа Binance;
- Разработана концепция веб-приложения;
- Разработан дизайн сайта;
- Разработана база данных;
- Определена концепция следования сделкам трейдеров;

### Благодарю за внимание!